# Practical **Guidance** for **Online Pedagogy** and Practices

Tonia A. Dousay, Ph.D. Dean, School of Education University of Alaska Anchorage

(tadousay) (tadousay) (tadou

# WEBINAR Agenda

Welcome & Introductions Breakout Activity: What's your favorite tech tool or tip? **02** Reviewing Strategies Five ways to enhance the teaching & learning experience. **03** Considering Policies & Practice What you don't know can hurt you. U4 Exploring Tools Ten tools to facilitate quality online engagement. **05** Wrapping Up & Reflecting Prepare for the next session with Dr. Enilda Romero-Hall.

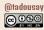

# UT Welcome & Introductions

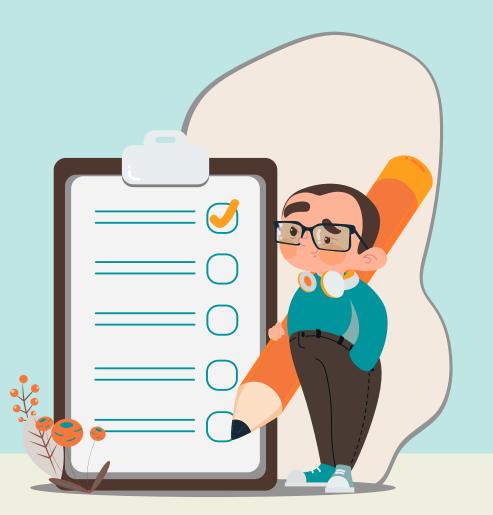

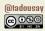

# WHAT'S YOUR FAVORITE TECH TOOL OR TIP?

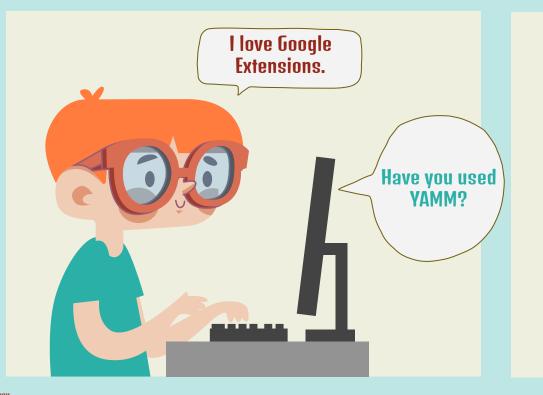

O1 Minute Activity Setup

**03 Minutes** Breakout Rooms

**O4 Minutes** Share Out

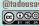

# 112 Reviewing Strategies

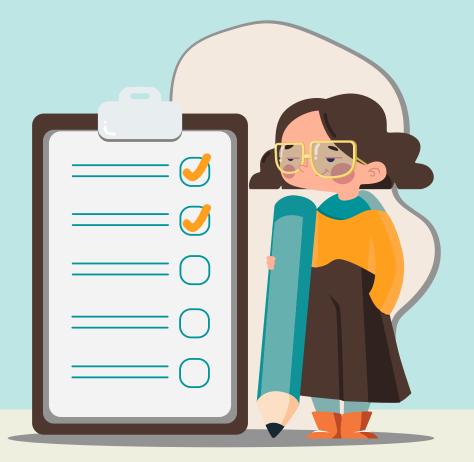

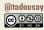

# **REVIEWING STRATEGIES**

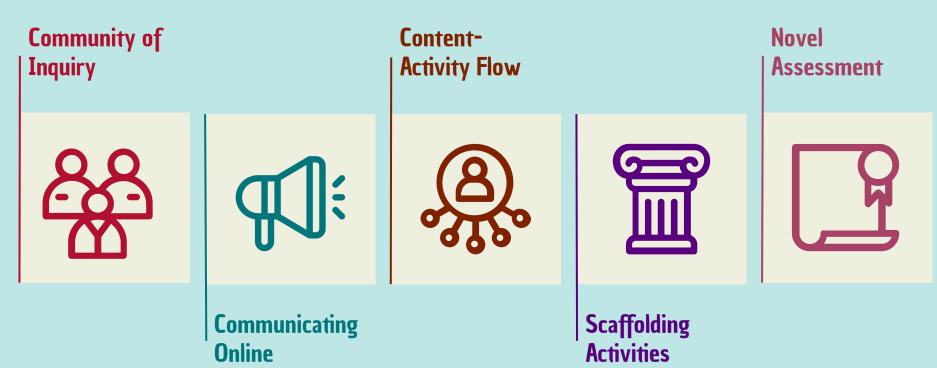

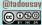

# 113 Considering **Policies &** Practice

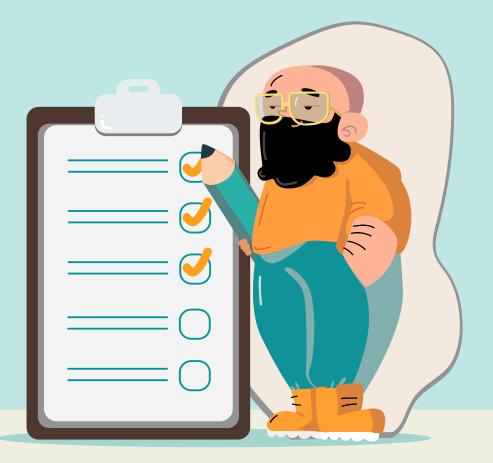

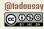

# **FEDERAL LAWS**

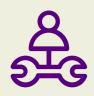

# **FERPA**

Family Educational Rights and Privacy Act (FERPA) passed in 1974. Grants four rights to students:

- 1. See any information the institution keeps on them
- 2. Seek amendment to those records
- 3. Consent to disclosure of records
- File a complaint if denied access/amendment or privacy is breached

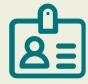

# COPPA\*

Children's Online Privacy Protection Act (COPPA) passed in 1998.

- FTC to issue and enforce children's online privacy regulations
- Applies if collecting, using, or disclosing personal information (≤ 13 years)
- Safe Harbor Certification programs recognize compliance

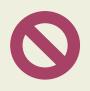

# CIPA\*

Children's Internet Protection Act (CIPA) passed in 2000. Addresses children's online access to obscene or harmful content.

- Requires filtering networks
- Allows filtering exceptions for bona fide research or other lawful purposes
- Recommends digital citizenship education (see <u>Common Sense Media</u> and <u>Google</u> examples)

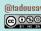

\*Most relevant in PK-12 settings, but important if modeling technology integration for preservice teachers

# **INSTITUTIONAL POLICIES**

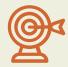

# Acceptable Use

- Agreement between institution and users (faculty, staff, students, other patrons)
- Governs expectations for allowing use of digital services and resources
- Misuse can result in temporary suspension of access (at best) or termination (at worst)

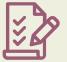

# **Institutionally Approved**

- May or may not be a formal institutional policy
- Provides guidance for reviewing and authorizing adoption of software
- Carries acceptable use penalties for using non-approved software

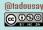

# 04 Exploring Tools

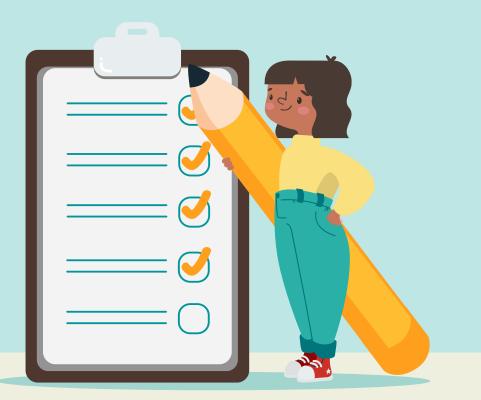

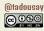

# **EXPLORING TOOLS**

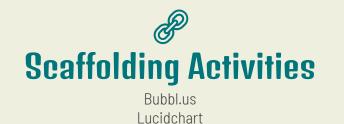

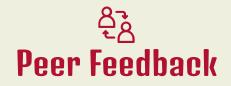

Google Docs/Word 365 Google Sheets & Forms/Excel 365 & Forms

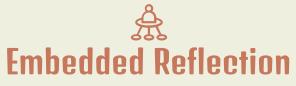

VoiceThread Flip

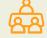

# **Collaborative Construction**

Jamboard Padlet hypothes.is Perusall

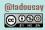

# Bubbl.us

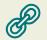

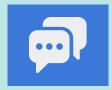

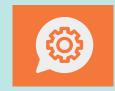

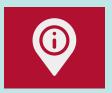

# **ACCESS & SUPPORT**

- Bubbl.us Website
- Bubbl.us Help
- Introduction to Bubbl.us

# **EXAMPLE USE**

- 1. Mind map of a teaching philosophy
- 2. Outlining a paper or project
- Constructing an association map (e.g., historical event, characters of a literary work, relationships in an ecosystem)

- 1. Saving/editing maps requires an account
- 2. Freemium model; free level limits users to 3 mind maps
- 3. Educational discount (50%) available

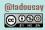

# () tadousav

# Lucidchart

# **ACCESS & SUPPORT**

- Lucidchart Website
- Lucidchart Help
- <u>Lucidchart Diagram Center</u>

# **EXAMPLE USE**

- Technical diagrams to demonstrate content application
- 2. Illustrate a fictional or non-fictional scene
- 3. Design graphic organizers

- Individual accounts accounts free for teachers/students (w/ institutional email address)
- 2. Interface sometimes overwhelming
- 3. Sharing and exporting can be confusing

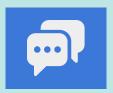

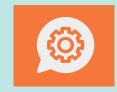

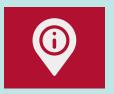

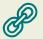

# **Google Docs/Word 365**

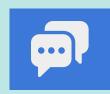

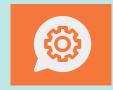

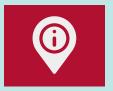

#### **ACCESS & SUPPORT**

Google Docs Website

Å

- Google Docs Support
- <u>Google Docs Training & Help</u>
- <u>Microsoft 365 Website</u>
- Microsoft 365 Help & Learning
- <u>Microsoft 365 Training</u>
- <u>comparing Docs + Word</u>

#### **EXAMPLE USE**

- 1. Iterative peer commenting/editing of a draft
- 2. Structured, asynchronous narrative discussion
- 3. Collaborative authoring

- 1. Google tools may or may not be approved for use
- 2. Word does not handle real-time collaboration seamlessly every time

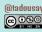

# **Google Sheets & Forms/Excel 365 & Forms**

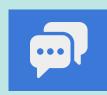

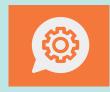

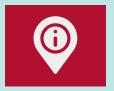

# **ACCESS & SUPPORT**

Google Sheets Website

Å

- <u>Google Sheets Support</u>
- <u>Google Sheets Training & Help</u>
- <u>Google Forms Website</u>
- <u>Google Forms Training & Help</u>
- <u>Microsoft 365 Website</u>
- <u>Microsoft 365 Help & Learning</u>
- <u>Microsoft 365 Training</u>
- <u>comparing Sheets + Excel</u>

# **EXAMPLE USE**

- 1. Collect peer feedback in a survey
- 2. Facilitate sign-ups
- 3. Formatively assess progress
- 4. Formatively evaluate learning design

- 1. Google tools may or may not be approved for use
- 2. Microsoft Forms are not easily modified after responses have been received

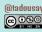

# () tadousay

# VoiceThread

# **ACCESS & SUPPORT**

- <u>VoiceThread Website</u>
- <u>VoiceThread Support</u>
- <u>VoiceThread Instructors</u>

#### **EXAMPLE USE**

- 1. Audio or video-based reflections
- 2. Asynchronous video or audio-based discussions
- 3. Narrating presentations
- 4. Practice speaking

- 1. Institutional and personal accounts available
- 2. Free personal account limited to 5 VoiceThreads
- 3. Potential integration with institutional LMS

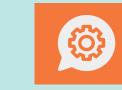

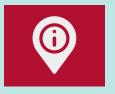

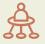

Flip

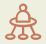

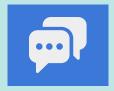

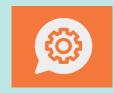

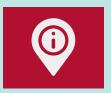

# **ACCESS & SUPPORT**

- Flip Website
- Flip Help Center
- How Flip Works

# **EXAMPLE USE**

- 1. Audio or video-based reflections
- 2. Asynchronous video or audio-based discussions
- 3. Narrating brief presentations
- 4. Practice speaking

- 1. Free; requires an account
- 2. Institution may not allow using SSO
- 3. Ten-minute maximum recording length

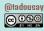

# Jamboard/Whiteboard

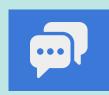

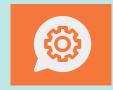

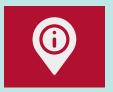

#### **ACCESS & SUPPORT**

- Google Jamboard Website
- Google Jamboard Help

Å

- <u>Get Started With Google Jamboard</u>
- <u>Microsoft Whiteboard Website</u>
- <u>Microsoft Whiteboard Help &</u> Learning

# **EXAMPLE USE**

- 1. Gather and sort concepts (e.g., project ideas, lecture notes)
- 2. Design graphic organizers
- 3. Facilitate discussion
- 4. Sketchnote a lecture

- 1. Significantly limited editing capabilities in Jamboard
- 2. Limited screen space in Jamboard
- 3. Whiteboard is not integrated with other Microsoft products

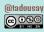

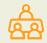

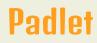

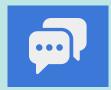

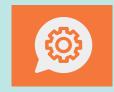

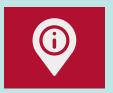

# **ACCESS & SUPPORT**

- Padlet Website
- Padlet Help

#### **EXAMPLE USE**

- 1. Gather and sort concepts (e.g., project ideas, lecture notes)
- 2. Design graphic organizers
- 3. Facilitate discussion
- 4. Curate collections

- 1. Freemium model; free level limits users to 3 padlets
- 2. Institutional pricing available
- 3. Not accessibility-friendly

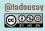

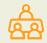

# hypothes.is

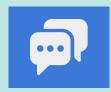

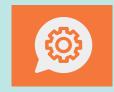

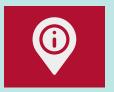

#### **ACCESS & SUPPORT**

- <u>hypothes.is Website</u>
- <u>hypothes.is Help</u>
- <u>hypothes.is Quick Start</u>

#### **EXAMPLE USE**

- Individual annotation for notes or bibliography
- 2. Collaborative annotation for facilitated discussion

- 1. Works with documents and websites
- 2. Free for non-LMS integrated uses

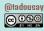

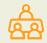

# Perusall

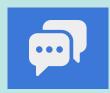

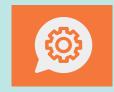

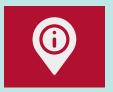

# **ACCESS & SUPPORT**

- Perusall Website
- Perusall Support
- <u>Perusall Getting Started</u>

# **EXAMPLE USE**

- 1. Individual annotation for notes or bibliography
- 2. Collaborative annotation for facilitated discussion

- Works with websites, media, documents, and digital textbooks
- 2. Free accounts with institutional licensing available

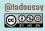

# 05 Wrapping Up & Reflecting

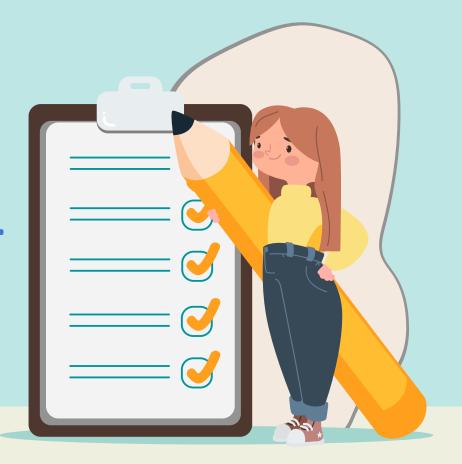

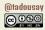

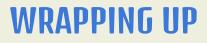

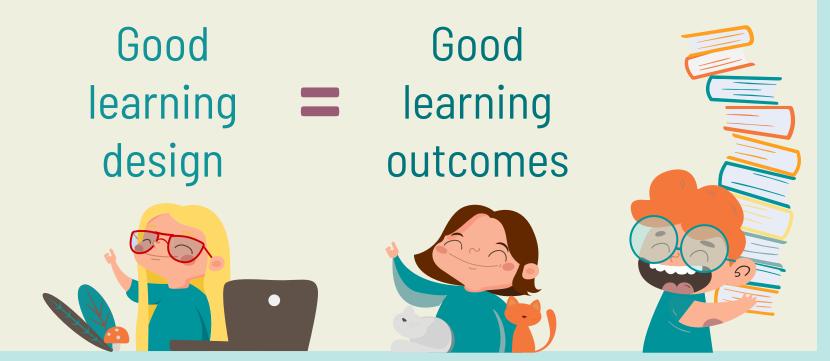

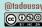

# REFLECTING

- 1. Which tools will help me meet my goals of building a community of inquiry?
- 2. What professional development will I need to effectively use these tools?
- 3. When do I plan to integrate these tools?

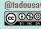

# TONIA A. DOUSAY

tadousay@alaska.edu learninginterest.com

# **Previous:**

Getting Started with & Refining Online Pedagogy & Practices [<u>slides</u>] May 2 @ 1-2:30 CT

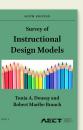

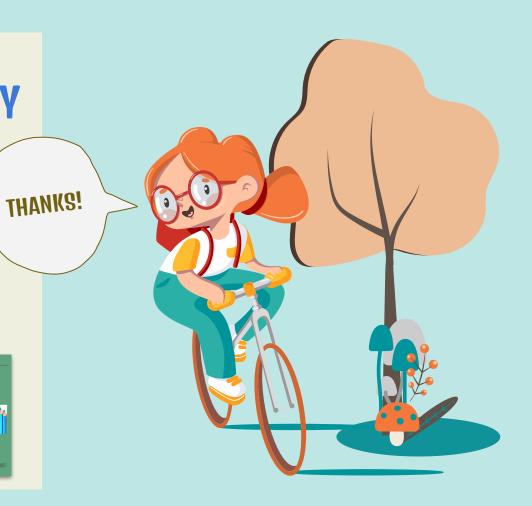

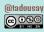

# Instructions for use (free users)

In order to use this template, you must credit <u>Slidesgo</u> by keeping the Thanks slide.

#### You are allowed to:

- Modify this template.
- Use it for both personal and commercial purposes.

#### You are not allowed to:

- Sublicense, sell or rent any of Slidesgo Content (or a modified version of Slidesgo Content).
- Distribute this Slidesgo Template (or a modified version of this Slidesgo Template) or include it in a database or in any other product or service that offers downloadable images, icons or presentations that may be subject to distribution or resale.
- Use any of the elements that are part of this Slidesgo Template in an isolated and separated way from this Template.
- Delete the "Thanks" or "Credits" slide.
- Register any of the elements that are part of this template as a trademark or logo, or register it as a work in an intellectual property registry or similar.